# **ApexSQL Snapshot Utility Взломанная версия Torrent (Activation Code) Скачать [Mac/Win]**

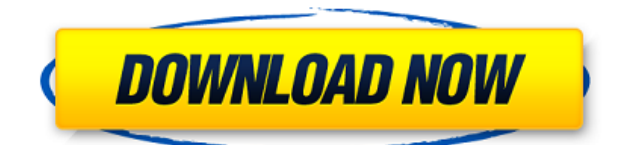

# **ApexSQL Snapshot Utility Crack+ Free [Win/Mac] [Latest] 2022**

Отсутствует стандартный ленточный интерфейс Программное обеспечение предназначено для малых и средних компаний. Программное обеспечение является бесплатным для использования одной системы баз данных на компанию или сервер. Программное обеспечение свободно распространяется и распространяется под лицензией GPL3. Программа использует текстовый файл конфигурации Microsoft SQL Server, в котором указаны имя, местоположение и имя пользователя каждого экземпляра SQL Server. Если вы хотите использовать инструмент в базе данных, содержащей несколько серверов, вы можете указать каждый из них по отдельности. После завершения установки вы можете запустить программу для создания резервной копии. Файл конфигурации может быть размещен на общем сетевом диске и доступен любому, кто использует программу, включая сам сервер. Программа считывает файл конфигурации, чтобы загрузить информацию о подключении к базе данных, а затем подключается к целевому SQL-серверу. После установления соединения в главном окне отображается сгенерированный файл снимка. Если файл уже существует, вы можете перейти к выбору целевой базы данных по имени или папке. Затем утилита моментальных снимков ApexSQL запускает процесс резервного копирования. По завершении операции программа выводит уведомление и созданный снимок становится доступным для просмотра. Файл конфигурации может быть размещен на общем сетевом диске и доступен любому, кто использует программу, включая сам сервер. Важно заранее планировать использование этой утилиты. Даже если в последний раз вы использовали ApexSQL Snapshot Utility несколько лет назад, процесс не сильно изменился. Программа по-прежнему требует некоторого руководства для правильной работы. Хорошо, что вы можете следовать инструкциям шаг за шагом, не прыгая в настройках. Ограничения утилиты моментальных снимков ApexSQL: Программа работает только с базами данных SQL Server. Утилита не поддерживает нетривиальные базы данных, такие как Oracle, Informix и IBM i. Утилита не работает с базами данных Azure SQL. Альтернативы утилите моментальных снимков ApexSQL: ApexSQL Diff — это приложение для синхронизации баз данных. Приложение основано на подходе исправления схемы, что означает, что вы можете выполнять синхронизацию, перемещение и слияние схемы. Diff — это утилита командной строки, которая работает с SQL Server, а это означает, что если вы

используете другую базу данных SOL, вам нужно будет запускать инструмент отдельно. Существует также коммерческое приложение с коммерческой лицензией для SOL Server, которое называется SQL Sync. Этот инструмент позволяет выполнять более

#### **ApexSQL Snapshot Utility Torrent**

• Создание, настройка и сохранение моментального снимка SOL Server. • Собирать метаданные из базы данных SQL Server. • Извлечь схему целевой базы данных в моментальный снимок SQL Server. • Импорт моментального снимка SQL Server в приложение ApexSQL Diff. • Передача моментального снимка SQL Server между базами данных. • Преобразование моментального снимка SQL Server в текстовый файл. • Доступно для всех выпусков ApexSQL Server 2011 и более поздних версий. ApexSQL Diff — это простой, но мощный инструмент, облегчающий синхронизацию двух документов схемы. Приложение может одновременно синхронизировать и объединять множество объектов схемы: таблицы, представления, хранимые процедуры, функции и многое другое. Кроме того, ApexSQL Diff может извлекать и импортировать данные между базами данных, позволяя выполнять перенос баз данных, перебалансировку серверов, восстановление и многое другое. Приложение имеет очень простой в использовании интерфейс, который состоит только из основных элементов. Вы можете настроить места экспорта и импорта, каждое из которых хранит файл информации о схеме. Вы можете указать пароль для пунктов назначения, чтобы защитить секретную информацию. Помимо этого, есть две кнопки для начала операции экспорта и импорта. Вы можете выбирать между объектами схемы, таблицами, представлениями или даже полной базой данных. Еще одна вещь, на которую следует обратить внимание в этой версии, заключается в том, что операция импорта не перезаписывает целевую базу данных, а создает новую базу данных и копирует в нее содержимое базы данных. Приложение будет искать имя для новой базы данных, предоставляя подходящее имя или позволяя указать его. После завершения импорта ApexSOL Diff отображает сообщение с уведомлением и файл журнала. Кроме того, при необходимости вы можете перезапустить импорт в случае другого количества источников и баз данных. Наконец, приложение может отображать итоговую таблицу импорта, в которой может содержаться информация о любых обнаруженных ошибках. Полученный файл можно дополнительно проанализировать в стороннем инструменте. Описание различий ApexSQL: • Объединение и синхронизация нескольких файлов схемы. • Импортировать базы данных и объекты схемы. • Преобразование моментального снимка схемы в текстовый файл. • Извлекать объекты из файла схемы. • Извлекать целые базы данных из файла схемы. • Преобразование моментального снимка схемы в номер версии. • При необходимости создайте файл резервной копии. • Включает пробную версию ApexSOL Analyzer. ApexSOL Scanner — это бесплатный инструмент, который позволяет обнаруживать проблемы со схемой базы данных SQL Server на ранних стадиях. Он способен анализировать все метаданные SQL Server, а это значит, что 1eaed4ebc0

### **ApexSQL Snapshot Utility License Key Full**

Программа, представляющая пользовательский интерфейс для настройки целевого экземпляра SQL Server и аутентификации с его помощью. Инструмент, который позволяет создать резервную копию схемы в нужном месте (по запросу администратора) или путем загрузки ранее созданного моментального снимка в ApexSQL Diff. Этому приложению требуется менее 5 ГБ дискового пространства для извлечения и восстановления данных. Путь назначения файла, созданного с помощью программы. Когда пользователь устанавливает это приложение, оно добавляет папку с именем Snapshot в каталог программы. Он содержит файлы с именами \_. В этой папке хранятся одни и те же файлы для каждой базы данных в экземпляре сервера SQL. Когда снимок создается, программа копирует файл в указанное место. Утилита моментальных снимков ApexSQL использует API SQL Server. Поддерживаемые версии SQL: 2014 2016 2017 Разница ApexSQL Описание ApexSQL Diff — это инструмент, позволяющий синхронизировать схемы различных баз данных SQL Server. Приложение эффективно экспортирует схему исходной базы данных в XML-файл и импортирует схему из целевой базы данных в том же формате. Кроме того, приложение можно настроить для одновременного выполнения нескольких обновлений исходной базы данных. Приложение подключается к Microsoft SQL Server (2005, 2008, 2008 R2 или 2012) и автоматически создает моментальный снимок схемы. Затем он извлекает и выполняет операции над моментальным снимком. Процесс можно повторять столько раз, сколько вы хотите. Процедура экспорта/импорта управляется с помощью прилагаемого XML-файла конфигурации. Для экспорта/импорта всегда используется схема по умолчанию, а приложение настроено на перезапись изменений в исходной базе данных. Кроме того, приложение отслеживает изменения, которые вы вносите в целевую базу данных, и соответствующим образом обновляет исходную базу данных. В отличие от многих приложений, экспортированная схема представляет собой не моментальный снимок текущей базы данных, а XML-файл со строкой .SQLSYSPASS, которая ссылается на текущий логин. Это означает, что приложение эффективно регенерирует схему на сервере при каждом экспорте и импорте. Если пользователь желает сохранить моментальный снимок, ему необходимо либо удалить строку .SQLSYSPASS, либо скопировать ее в источник. С этим приложением вам не нужно иметь дело с файлами резервных копий SQL Server. Это приложение копирует всю схему в формате, определяемом пользователем, и обновляет резервную копию. Если вы включите сжатие, файл резервной копии будет меньше, чем резервные копии SQL Server. Кроме того, если

#### **What's New In ApexSQL Snapshot Utility?**

Утилита ApexSQL Snapshot Utility — это бесплатный инструмент, который может делать моментальный снимок схемы базы данных SQL Server, который служит в качестве резервной копии. Кроме того, снимок можно затем загрузить в ApexSQL Diff — приложение, которое может выполнять синхронизацию и передачу схемы. Если вы привыкли работать с продуктами ApexSQL, вы должны знать, что этот отличается. Стандартный ленточный интерфейс отсутствует, и вы получаете только небольшое окно для настройки подключения к целевой базе данных SQL Server. Утилита моментальных снимков ApexSQL представляет новый

пользовательский интерфейс, доступный из меню. Нажав на маленькую иконку в правом нижнем углу, вы можете запустить приложение. При первом запуске приложения необходимо выбрать имя сервера, имя экземпляра, идентификатор пользователя и пароль. Размер утилиты моментальных снимков ApexSQL: ApexSQL Snapshot Utility — это настольное приложение со стандартным размером 3 мегабайта. Поддержка утилиты моментальных снимков ApexSQL: Инструмент можно загрузить бесплатно, попробовать и использовать. Он отлично подходит для наших нужд, но вам, возможно, придется привыкнуть к пользовательскому интерфейсу, а некоторые операции немного отличаются от стандартных инструментов ApexSQL. Инструменты, связанные с утилитой моментальных снимков ApexSQL: Разница ApexSQL Инструмент синхронизации ApexSQL Инструмент ЭОД ApexSQL Средство миграции ApexSQLпятница, 18 мая 2013 г. Законченный Вот несколько фотографий моей завершенной стены из ирисов. Мы вернемся к ним через мгновение, но сначала мне есть чем поделиться с вами: Одна из причин, по которой мне нужна была арт-стена, заключалась в том, что у меня было место, где можно было бы демонстрировать свои работы и делиться ими. Большой цветок справа — моя последняя работа, и я не могу передать, как я ею горжусь. Я люблю это! Он у меня уже шесть лет, и я никогда не думал, что он получит такое признание и внимание, как сейчас. На сегодняшний день это моя самая законченная работа. Это моя первая попытка сделать большую вещь с использованием пчелиного воска и моей собственной картины, и она получилась прекрасной. Я поражен и очень горжусь! Теперь перейдем к моей готовой артстене: Фотографии выглядят великолепно. Они красиво оформлены, а цвета выглядят фантастически. Я так рада, что у вас наконец появилась возможность их использовать. Теперь немного истории. Изначально я купил эти репродукции с деревьями радости. Когда я купил их, я

## **System Requirements For ApexSQL Snapshot Utility:**

Минимум: ОС: Windows 7/8/8.1/10 Процессор: Intel Core 2 Duo E6300 / AMD A8-A10 / Ryzen 3-го поколения Память: 4 ГБ ОЗУ Графика: NVIDIA GeForce GTX660 / AMD Radeon HD 7870 или новее Хранилище: 11 ГБ свободного места Звуковая карта: звуковая карта, совместимая с DirectX11 и Windows Vista Дополнительные примечания: Звуковая карта, совместимая с Windows Vista. Рекомендуемые: ОС: Windows 7/8/8.1/10 Процессор

Related links: